## **УТВЕРЖДАЮ**

Первый заместитель генерального директора - заместитель по научной работе ФГУП «ВНИИФТРИ»

А.Н. Щипунов  $\frac{30 \text{ m}}{2}$  $04$  2015 r. **ACCA** 

### **ИНСТРУКЦИЯ**

 $\mathbf{r}_1 = -\mathbf{r}_2$ 

# Устройства синхронизации времени по сигналам ГНСС ГЛОНАСС/GPS УСВ-Г

### Методика поверки

# НЕКМ.426489.037 МП

 $1.061380 - 15$ 

# СОДЕРЖАНИЕ

 $\mathcal{L}_{\text{max}}$  and  $\mathcal{L}_{\text{max}}$ 

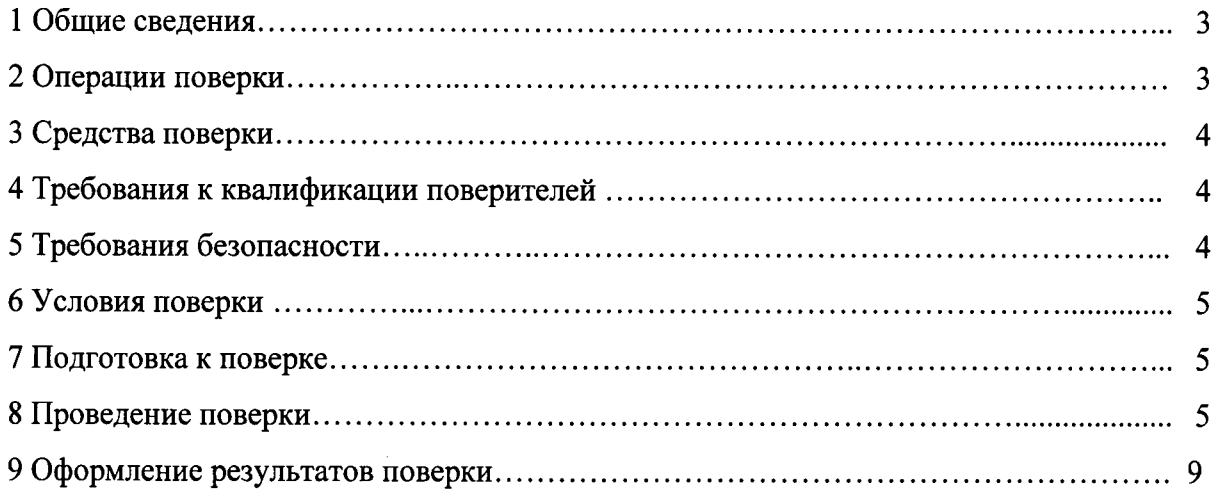

#### $\mathbf{1}$ ОБЩИЕ СВЕДЕНИЯ

Настоящая методика поверки распространяется на устройства синхронизации времени по сигналам ГНСС ГЛОНАСС/GPS УСВ-Г (далее - УСВ-Г) и устанавливает методы и средства их первичной, периодической и внеочередной поверок, проводимых в соответствии с Правилами по метрологии ПР 50.2.006-94.

Периодическая поверка УСВ-Г проводится один раз в два года.

#### $\overline{2}$ ОПЕРАЦИИ ПОВЕРКИ

2.1 Метрологические характеристики УСВ-Г, подлежащие поверке, и операции поверки приведены в таблице 1.

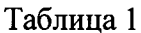

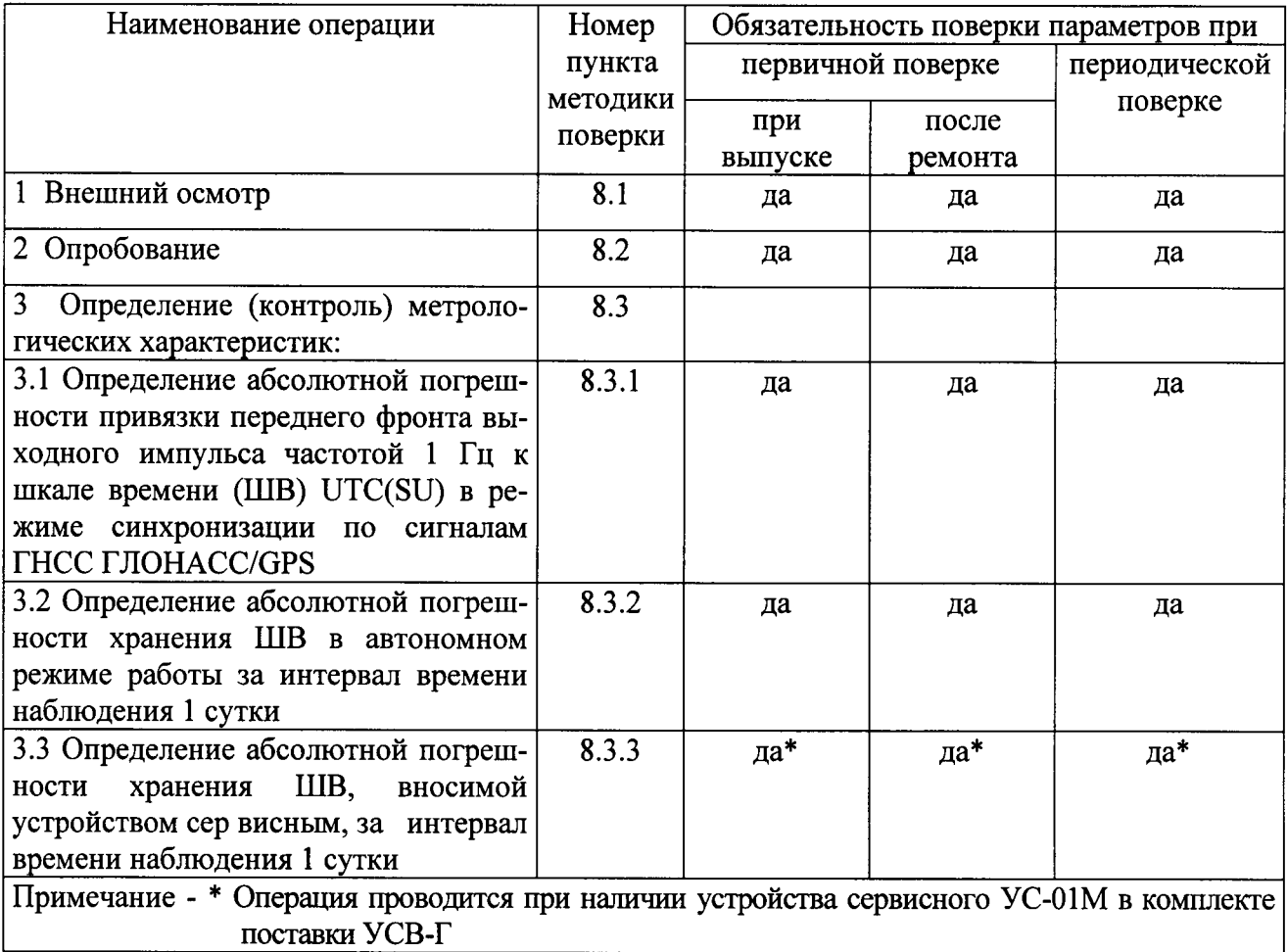

2.2 При получении отрицательных результатов поверки по любому пункту таблицы 1 УСВ-Г бракуется и направляется в ремонт.

#### 3 СРЕДСТВА ПОВЕРКИ

3.1 Рекомендуемые средства поверки приведены в таблице 2.

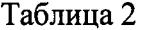

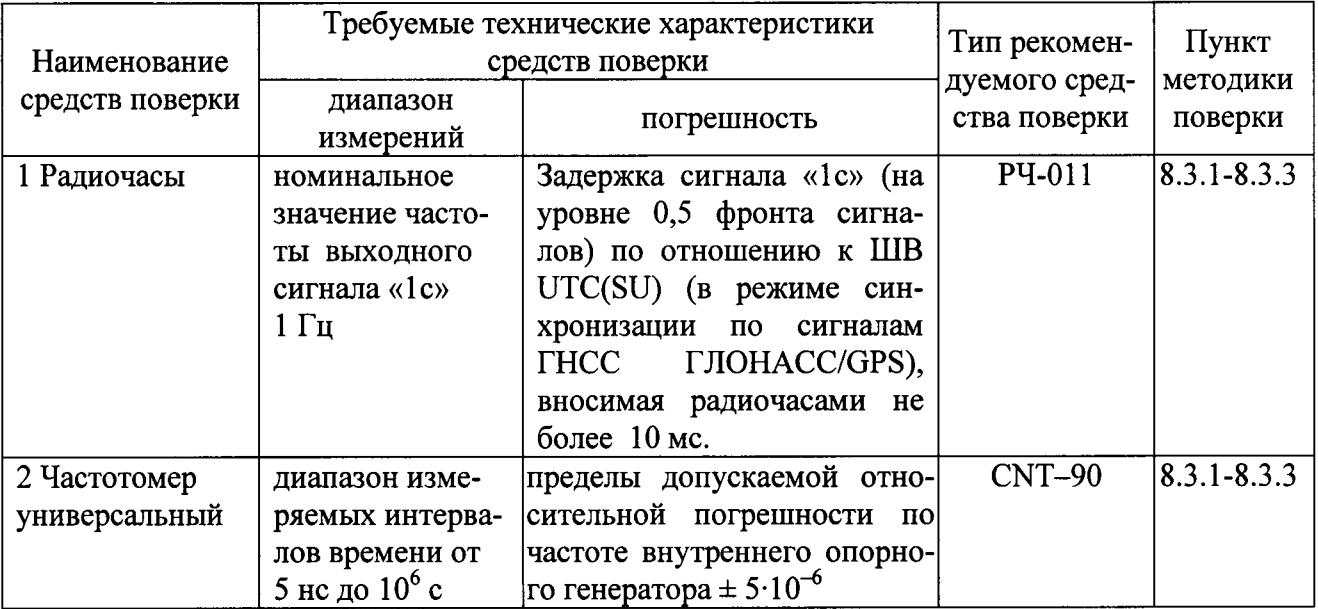

3.2 Вместо указанных в таблице 2 средств поверки допускается применять другие аналогичные средства поверки, обеспечивающие определение метрологических характеристик с требуемой точностью.

3.3 Все средства поверки должны быть исправны, поверены и иметь свидетельства о поверке или оттиск поверительного клейма на приборе или в технической документации.

#### 4 ТРЕБОВАНИЯ К КВАЛИФИКАЦИИ ПОВЕРИТЕЛЕЙ.

4.1 Организация рабочего места поверки должна соответствовать ПР 50.2.006-94 «Порядок проведения поверки средств измерений».

4.2 Поверка должна осуществляться лицами, аттестованными в качестве поверителей в порядке, установленном в ПР 50.2.012-94.

### 5 ТРЕБОВАНИЯ БЕЗОПАСНОСТИ

5.1 При проведении поверки должны быть соблюдены требования безопасности в соответствии с ГОСТ 12.3.019-80.

5.2 К поверке УСВ-Г допускается персонал, имеющий квалификационную группу не ниже третьей для электроустановок с напряжением до 1000 В.

#### 6 УСЛОВИЯ ПОВЕРКИ

6.1 При проведении операций поверки должны соблюдаться следующие нормальные условия:

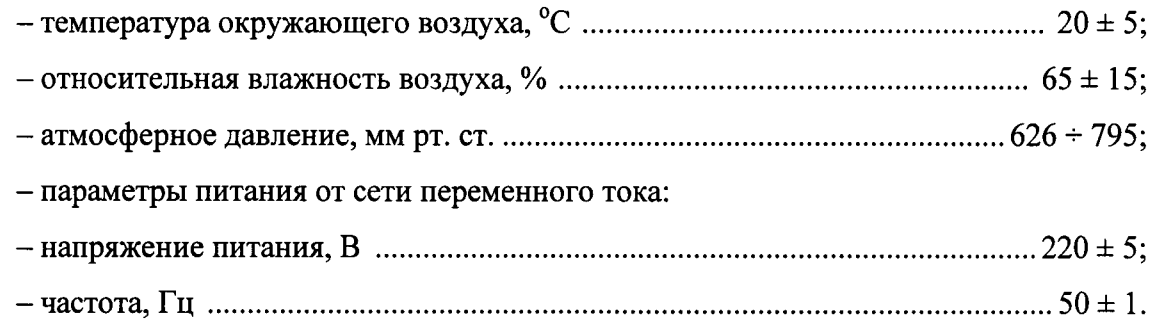

#### 7 ПОДГОТОВКА К ПОВЕРКЕ

7.1 Поверитель должен изучить руководство по эксплуатации (РЭ) поверяемого УСВ-Г и РЭ используемых средств поверки.

7.2 Перед проведением операций поверки необходимо:

- проверить комплектность поверяемого УСВ-Г (наличие кабелей питания, соединительных кабелей и пр.);

- проверить комплектность используемых средств поверки, заземлить (если это необходимо) средства измерений и включить питание заблаговременно перед очередной операцией поверки (в соответствии с временем установления рабочего режима, указанным в РЭ).

Перед проведением поверки необходимо подготовить к работе УСВ-Г в соответствии с 2.3 «Устройства синхронизации по сигналам ГНСС ГЛОНАСС/GPS УСВ-Г» Руководство по эксплуатации НЕКМ.426479.037 РЭ».

#### 8 ПРОВЕДЕНИЕ ПОВЕРКИ

8.1 Внешний осмотр

8.1.1 Произвести внешний осмотр УСВ-Г, убедиться в отсутствии внешних механических повреждений и неисправностей, влияющих на работоспособность УСВ-Г.

При проведении внешнего осмотра проверить:

- сохранность пломб;

- чистоту и исправность разъемов и гнезд;

- отсутствие внешних механических повреждений корпуса, мешающих работе с УСВ-Г, и ослабления элементов конструкции;

- сохранность органов управления.

УСВ-Г, имеющие дефекты (механические повреждения), бракуют и направляют в ре-MOHT.

8.2 Опробование

8.2.1 Опробование провести в соответствии с п. 2.3 и 2.4 РЭ.

8.2.2 Результаты поверки считать положительными, если по истечении не более 10 минут после включения УСВ-Г индикатор «ТЕСТ» мигает частотой около 1 Гц. индикатор «СИНХР» не горит, на ЖК-индикаторе высветится надпись «Главное меню/календарь», а после получения сигналов от ГНСС ГЛОНАСС/GPS, обеспечивающих прием точного времени (требуется около 1 ч), на УСВ-Г загорается индикатор СИНХ, индикатор ТЕСТ переходит в режим двойного мигания с частотой 1 Гц, при этом время и дата должны соответствовать текущим, а по истечении каждого часа УСВ-Г выдает звуковые сигналы проверки времени.

8.3 Определение (контроль) метрологических характеристик

8.3.1 Определение абсолютной погрешности привязки переднего фронта выходного импульса частотой 1 Гц к ШВ UTC(SU) в режиме синхронизации по сигналам ГНСС **ГЛОНАСС/GPS** 

8.3.1.1 Абсолютную погрешность привязки переднего фронта выходного импульса частотой 1 Гц к ШВ UTC(SU) в режиме синхронизации по сигналам ГНСС ГЛОНАСС/GPS определить с помощью радиочасов PY-011 и частотомера универсального CNT-90 по схеме, приведенной на рисунке 1.

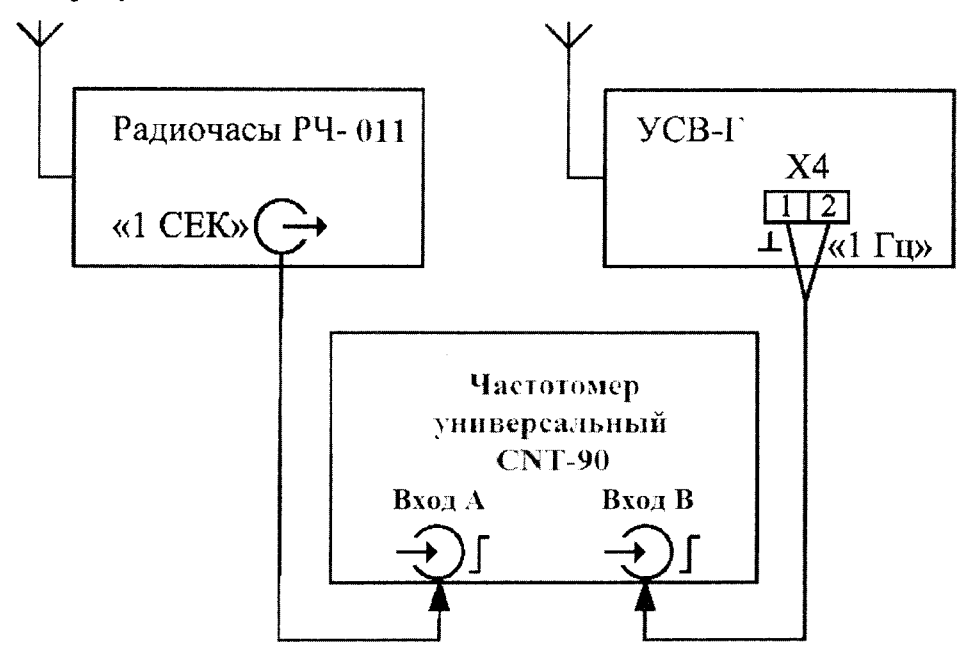

Рисунок 1 – Схема определения абсолютной погрешности привязки переднего фронта выходного импульса частотой 1 Гц к ШВ UTC(SU) в режиме синхронизации по сигналам ГНСС ГЛОНАСС/GPS.

8.3.1.2 Включить и прогреть РЧ-0l1 и CNT-90 в соответствии с их РЭ.

На вход «Вход В» частотомера универсального CNT-90 подать импульсный сигнал «1 Гц» от УСВ-Г, на вход «Вход А» подать импульсный сигнал «1 с» от радиочасов РЧ-011. Частотомер универсальный CNT-90 установить в режиме измерений интервалов времени.

Входы «Вход А» и «Вход В» настроить в соответствии с параметрами импульсных сигналов 1 Гц:

- импульсный сигнал;

- измерения по переднему фронту;

- уровень напряжения точки привязки по переднему фронту 1 В.

8.3.1.3 Произвести не менее 100 измерений интервала времени между импульсными сигналами 1 Гц от Усв-г и Рч-011 (абсолютной погрешности привязки переднего фронта выходного импульса частотой 1 Гц к ШВ UTC(SU)).

Примечание - Здесь и далее в случае, если результат измерений близок к 1 с, то необходимо из полученного результата вычесть 1 с.

8.3.1.4 Результаты поверки считать положительными, если значения абсолютной погрешности привязки переднего фронта выходного импульса частотой 1 Гц к ШВ UTC(SU) режиме синхронизации по сигналам ГНСС ГЛОНАСС/GPS находятся в пределах  $\pm$  0,3 с.

8.3.2 Определение абсолютной погрешности хранения ШВ в автономном режиме работы за интервал времени наблюдения 1 сутки

8.3.2.1 Абсолютную погрешность хранения ШВ в автономном режиме за интервал времени наблюдения 1 сутки определить с помощью радиочасов РЧ-011 и частотомера универсального CNT-90 по схеме, приведенной на рисунке 1.

8,З.2.2 Произвести измерения в соответствии с 8.3.1.2 и 8.3.1.3. Зафиксировать значение абсолютной погрешности привязки переднего фронта выходного импульса частотой 1 Гц к ШВ UTC(SU) в режиме синхронизации по сигналам ГНСС ГЛОНАСС/GPS.

8.3.2.З Отключить антенну навигационную ГНСС ГЛОНАСС/GРS от УСВ-Г.

8.3.2.4 По истечении 1 суток произвести измерения в соответствии с 8.3.1.2 и 8.3.1.3.

8.3.2.5 Вычислить разность значений по 8.3.2.4 и 8.3.2.2 (абсолютная погрешность хранения ШВ в автономном режиме работы за интервал времени наблюдения 1 сутки).

8,З.2.6 Результаты поверки считать положительными, если значения абсолютной погрешности хранения ШВ в автономном режиме работы за интервал времени наблюдени: 1 сутки находятся в пределах  $\pm$  0,2 с.

 $\overline{7}$ 

8.3.3 Определение абсолютной погрешности хранения шкалы времени, вносимой устройством сервисным, за интервал времени наблюдения 1 сутки

8.3.3.1 Абсолютную погрешность хранения ШВ, вносимой устройством сервисным, за интервал времени наблюдения 1 сутки определить с помощью радиочасов РЧ-011 и частотомера универсального CNT-90 по схеме, приведенной на рисунке 2-а.

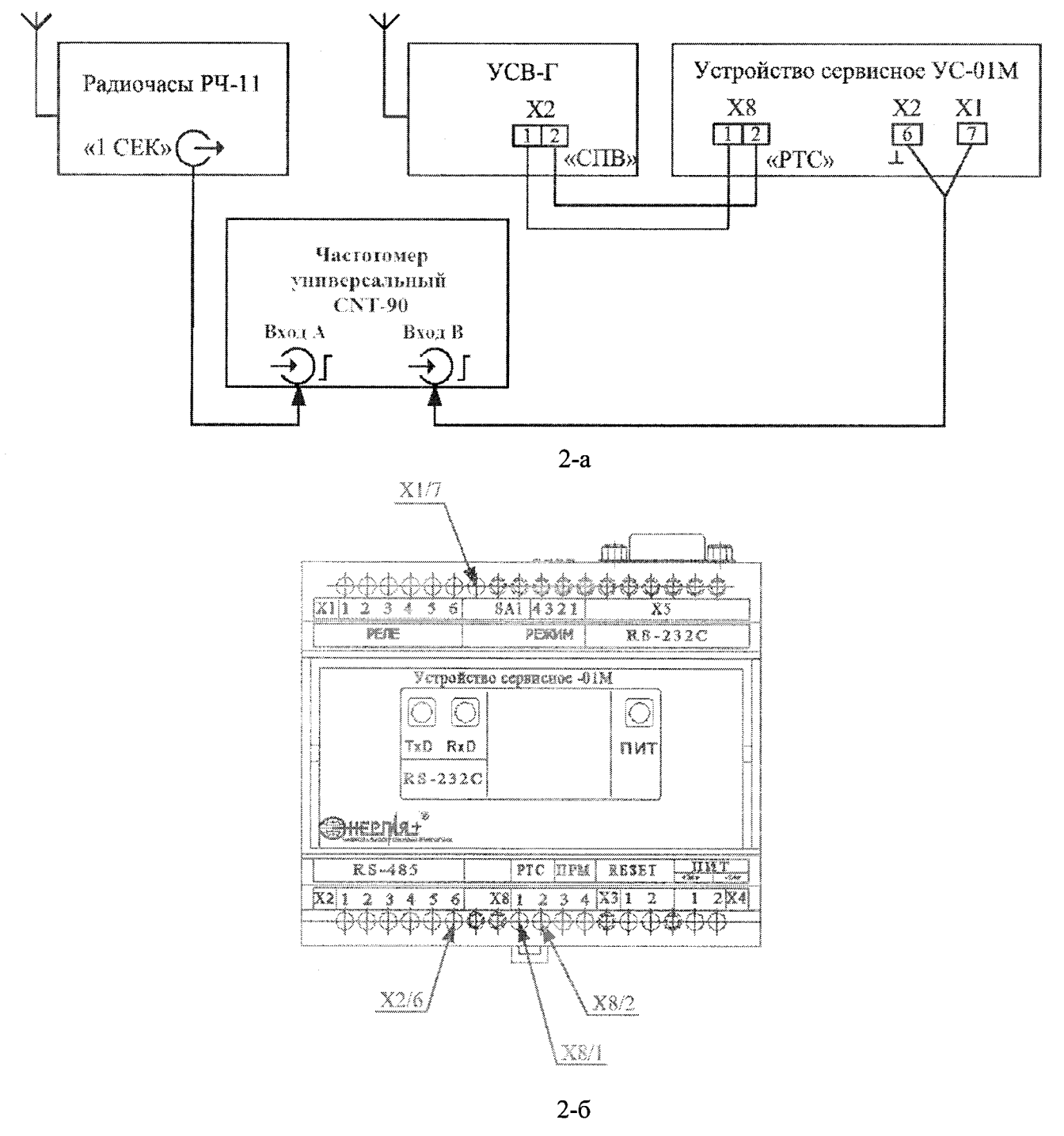

Рисунок 2 - Схема определения абсолютной погрешности хранения ШВ, вносимой устройством сервисным, за интервал времени наблюдения 1 сутки

8.3.3.2 Собрать схему, приведенную на рисунке 2-а. Расположение клемм на устройстве сервисном УС-01М приведено на рисунке 2-б.

8.3.3.3 В конце каждого часа происходит синхронизация времени в устройстве сервисным УС-01М по сигналам СПВ. УСВ-Г звуковым сигналом сигнализирует о завершении текущего часа. В случае успешного приема точного времени устройство сервисное УС-01М производит длинный звуковой сигнал.

Убедиться в приеме сигналов точного времени устройством сервисным УС-01М (наличие длинного звукового сигнала).

8.3.3.4 По истечении двух часов, после выдачи УСВ-Г сигналов СПВ произвести не менее 100 измерений интервала времени между импульсными сигналами 1 Гц от устройства сервисного УС-01М и РЧ-011. Зафиксировать среднее значение результатов измерений.

8.3.3.5 Отключить УСВ-Г.

8.3.3.6 По истечении 1 суток произвести не менее 100 измерений интервала времени между импульсными сигналами 1 Гц от устройства сервисного УС-01М и РЧ-011. Зафиксировать среднее значение результатов измерений.

8.3.3.7 Вычислить разность значений по 8.3.3.6 и 8.3.3.4 (абсолютная погрешность хранения ШВ, вносимой устройством сервисным, за интервал времени наблюдения 1 сутки).

8.3.2.8 Результаты поверки считать положительными, значение абсолютной погрешности хранения ШВ, вносимой устройством сервисным УС-01М, за интервал времени наблюдения 1 сутки находятся в пределах  $\pm$  0,2 с.

#### 9 ОФОРМЛЕНИЕ РЕЗУЛЬТАТОВ ПОВЕРКИ

9.1 При положительных результатах поверки на УСВ-Г выдается свидетельство установленной формы.

9.2 На оборотной стороне свидетельства записывают результаты поверки.

9.3 Значения метрологических характеристик, определенные при поверке, заносят в формуляр.

9.4 В случае отрицательных результатов поверки применение УСВ-Г запрещается и на него выдается извещение о непригодности его к применению с указанием причин забракования.

Заместитель начальника ГМЦ ГСВЧ (НИО-7) ФГУП «ВНИИФТРИ»

(подпись)

А.С. Гончаров

подпись)

С.А. Семенов

Инженер I категории отд. № 78 ФГУП «ВНИИФТРИ»